# LECTURE 15

# **JSON**

MCS 260 Fall 2021 Emily Dumas

#### REMINDERS

- We'll talk about Project 2 a bit today
- Homework 5 due tomorrow at 10am
- Worksheet 6 posted

#### HINTS

- In the terminal:
  - Tab = autocomplete
  - ↑ = previous command
  - ls lists files in current directory
- You can download sample scripts from Github using the "Raw" button, then File>Save.

### **JSON**

JSON stands for JavaScript object notation. It is a format for storing various types of data in text files. Many languages can read and write this format.

Python has a module for reading and writing JSON.

By using that module, you can move various types of data in and out of files cleanly, without needing to handle the read/write details yourself.

# **JSON TYPES**

#### Supported basic types:

- string must use double quotes.
- number float, int, other? Up to reader.
- boolean lower case names true, false.
- null similar to Python's None.

#### **JSON TYPES**

#### Supported composite types:

- array ordered sequence of values like Python list. Surrounded by square brackets, values separated by commas.
- object associative array like Python dict.
  Surrounded by curly braces, comma separator. Keys must be strings.

A JSON file must contain a **single value**. Most often it is an object or array.

#### WRITING JSON

Import the module json to make JSON function available.

You'll need to open a file yourself; JSON functions expect a file object.

Use json.dump(val,f) to write val to file object f as JSON.

#### Python to JSON type conversion table:

- dict → object
- list **or** tuple → array
- int or float → number
- bool → boolean
- None → null

#### JSON STRING

If you want to handle writing yourself, you can ask the JSON module to convert a value to a JSON string, e.g.

json.dumps(val) # make JSON string out of val

### READING JSON

Use json.load(f) to interpret contents of file object f as JSON and return the decoded result.

json.loads(text) will instead process string text as JSON.

### **NOT SUPPORTED IN JSON**

- Complex numbers
- Date/time types
- Distinctions between:
  - int and float
  - tuple and list
- Comments

<sup>\*</sup> But Python's json module will try to guess when reading.

#### **EXAMPLE**

Let's modify wordstats3file.py so that it writes a dictionary of statistics to a JSON file.

That way, another program can read and use the report easily without concern for formatting details.

#### **EXAMPLE**

A list of "awesome" JSON datasets.

One of the items in that list is a data file listing episodes of the Netflix TV show Stranger Things. The link to it is actually broken, but the list is available at:

https://api.tvmaze.com/shows/2993/episodes

Let's download it and poke around using Python.

#### REFERENCES

- The json module documentation is good and has some helpful examples.
- data.gov has a directory of many US government APIs and data portals. Many of these require you to first sign up for a free access key.
- A list of some "awesome" JSON datasets

#### **REVISION HISTORY**

- 2021-09-27 Initial publication
- 2021-09-27 Add episode list link

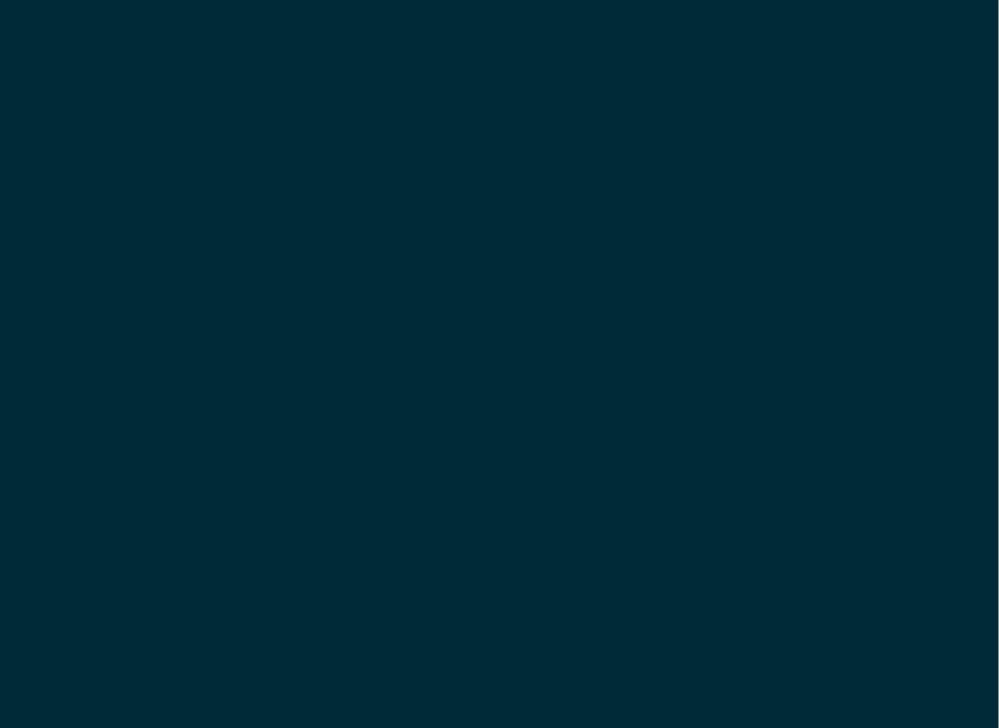